## Karta pracy klasa 1

## Możesz wypełnić na komputerze.

Przyjrzyj się obrazkom. Dobierz zdania do rysunków i je ponumeruj.  $\mathbf{1}$ 

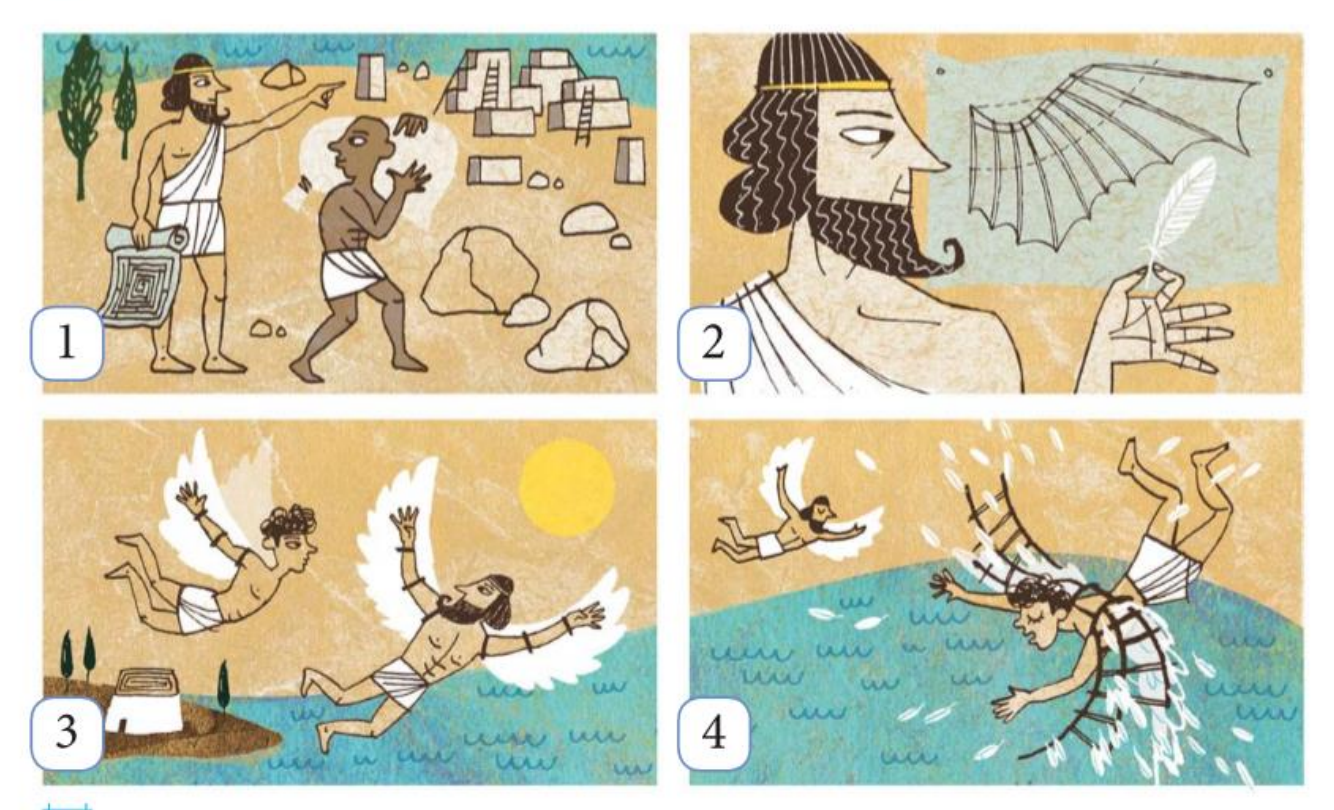

Ojciec i syn uciekają z wyspy.

Dedal buduje labirynt dla niebezpiecznego Minotaura.

Dedal konstruuje skrzydła dla siebie i Ikara.

Ikar wpada do morza.

- 3 Wypełnij diagram. Zapisz hasło w liniaturze i przeczytaj, co ono oznacza.
- 1. Imię króla Krety.
- 2. Dedal zbudował go dla Minotaura.
- 3. Ojczyzna Dedala.

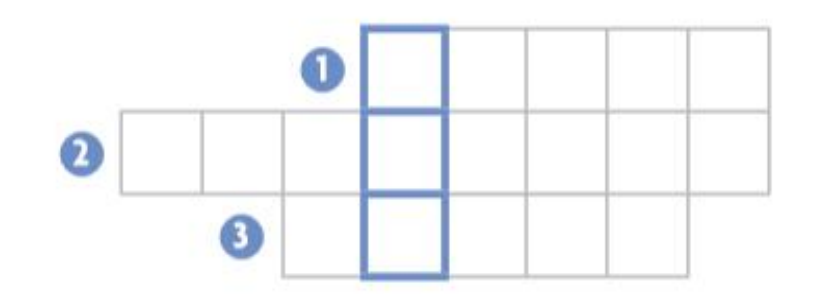

to opowieść o bogach, legendarnych bohaterach

i fantastycznych istotach. Zbiór mitów to mitologia.

4 Pokoloruj ramki zdjęć: na niebiesko ze zwierzętami aktywnie latającymi, a na zielono ze zwierzętami poruszającymi się lotem ślizgowym. Z sylab zapisanych w pozostałych ramkach ułóż wyraz i uzupełnij nim zdanie.

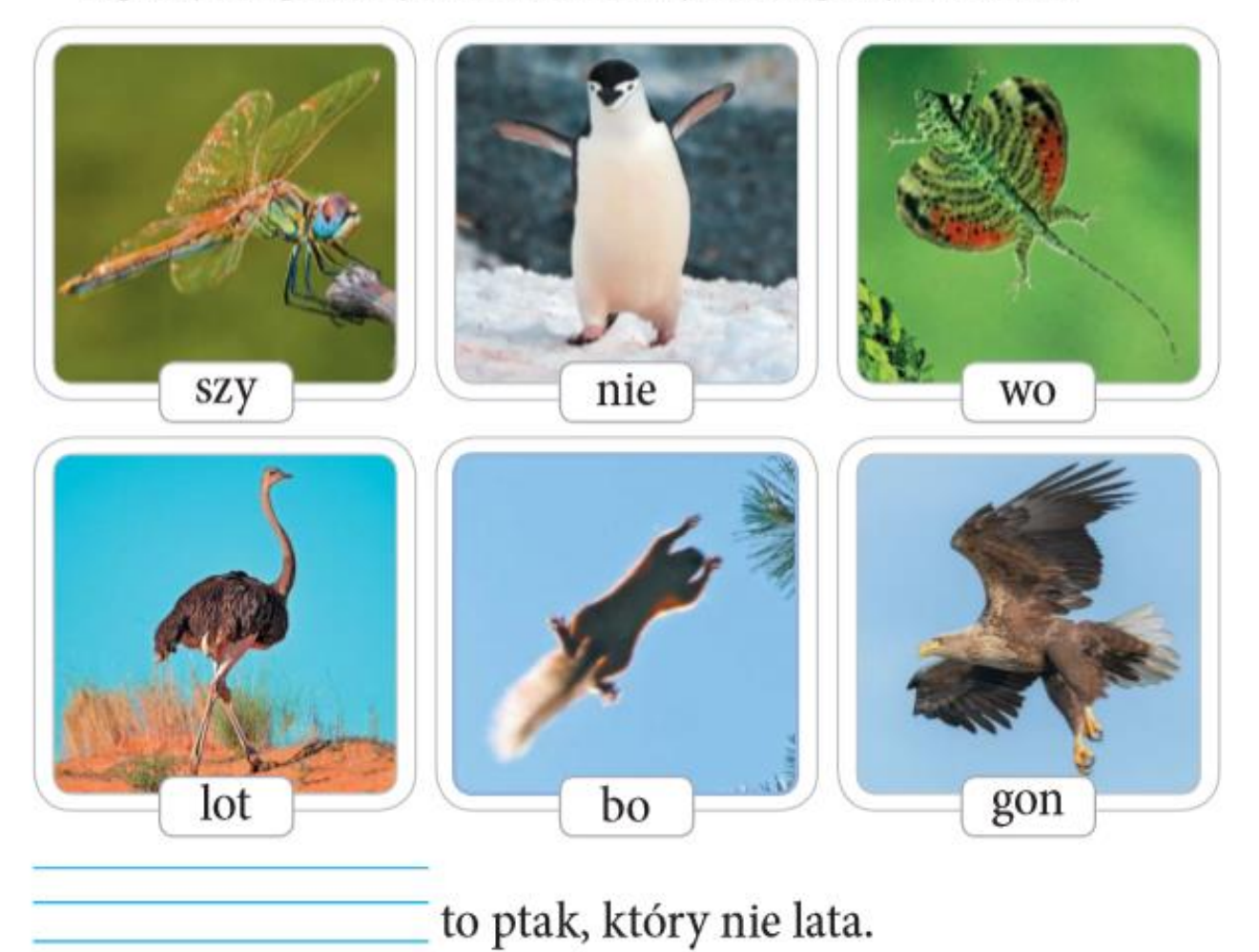

Karta pracy klasa 1

## Możesz wypełnić na komputerze.

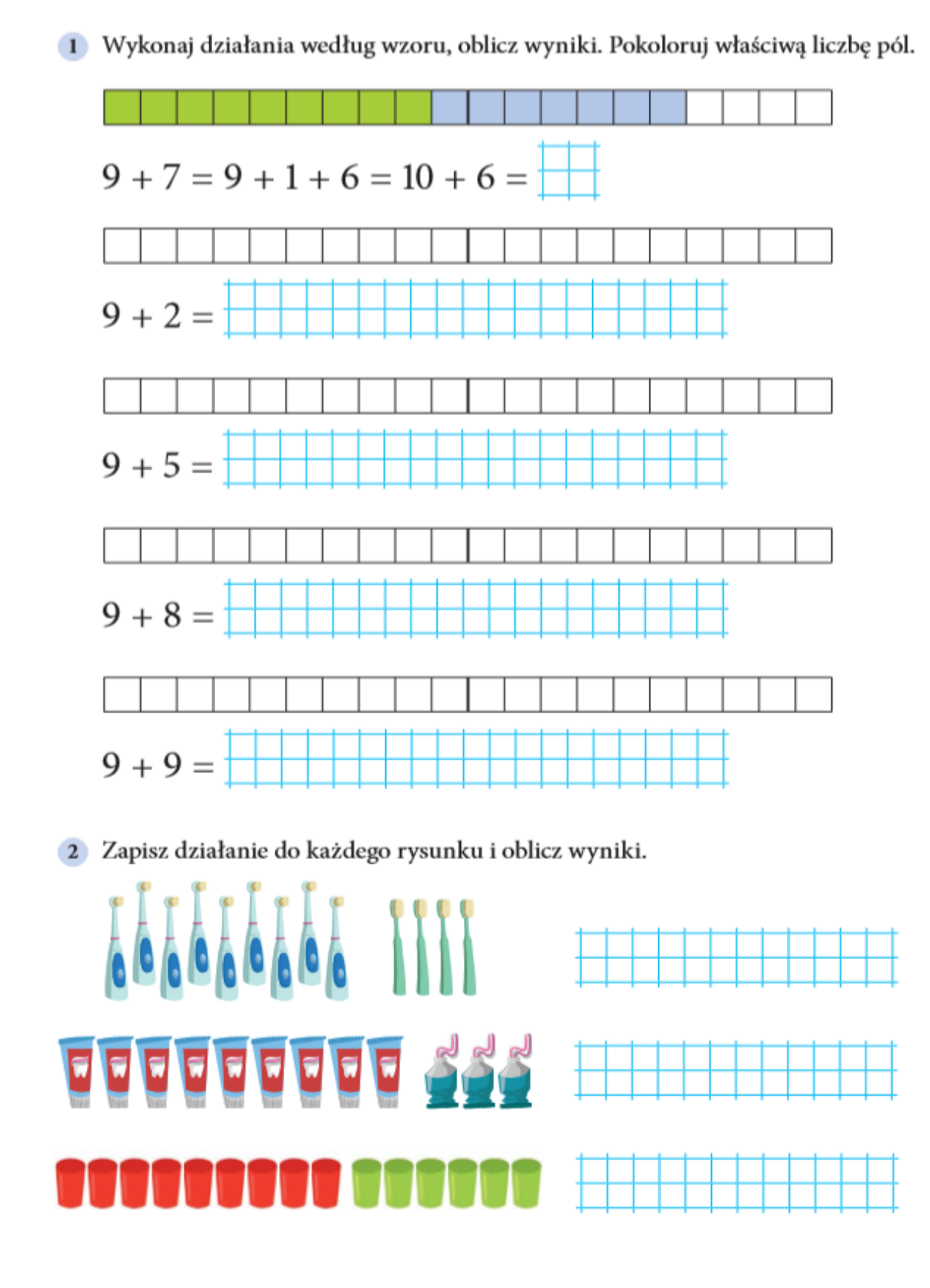